# **SQL Window Functions Cheat Sheet**

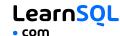

### WINDOW FUNCTIONS

Window functions compute their result based on a sliding window frame, a set of rows that are somehow related to the current row.

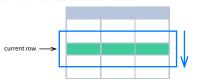

## AGGREGATE FUNCTIONS VS. WINDOW FUNCTIONS

Unlike aggregate functions, window functions do not collapse rows.

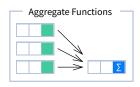

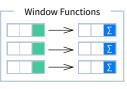

### **SYNTAX**

```
SELECT city, month,
  SUM(sold) OVER (
    PARTITION BY city
    ORDER BY month
    RANGE UNBOUNDED PRECEDING) total
FROM sales:
```

### NAMED WINDOW DEFINITION

```
SELECT country, city,
 RANK() OVER country_sold_avg
FROM sales
WHERE month BETWEEN 1 AND 6
GROUP BY country, city
HAVING sum(sold) > 10000
WINDOW country_sold_avg AS (
 PARTITION BY country
 ORDER BY avg(sold) DESC)
ORDER BY country, city;
```

```
SELECT <column_1>, <column_2>,
  <window_function> OVER (
   PARTITION BY <...>
   ORDER BY <...>
   <window_frame>) <window_column_alias>
FROM :
```

```
SELECT <column_1>, <column_2>,
  <window_function>() OVER <window_name>
FROM 
WHERE <...>
GROUP BY <...>
HAVING <...>
WINDOW <window_name> AS (
 PARTITION BY <...>
 ORDER BY <...>
  <window frame>)
ORDER BY <...>;
```

PARTITION BY, ORDER BY, and window frame definition are all optional.

## **LOGICAL ORDER OF OPERATIONS IN SQL**

- 1. FROM. JOIN
- 2. WHERE
- 3. GROUP BY
- 4. aggregate functions
- 5. HAVING
- 6. window functions

- 7. SELECT
- 8. DISTINCT
- 9. UNION/INTERSECT/EXCEPT
- 10. ORDER BY
- 11. OFFSET
- 12. LIMIT/FETCH/TOP

You can use window functions in SELECT and ORDER BY. However, you can't put window functions anywhere in the FROM, WHERE, GROUP BY, or HAVING clauses.

### **PARTITION BY**

divides rows into multiple groups, called partitions, to which the window function is applied.

|       |        |      | PARTITION BY city |       |        |      |     |
|-------|--------|------|-------------------|-------|--------|------|-----|
| month | city   | sold |                   | month | city   | sold | sur |
| 1     | Rome   | 200  |                   | 1     | Paris  | 300  | 800 |
| 2     | Paris  | 500  |                   | 2     | Paris  | 500  | 800 |
| 1     | London | 100  |                   | 1     | Rome   | 200  | 900 |
| 1     | Paris  | 300  |                   | 2     | Rome   | 300  | 900 |
| 2     | Rome   | 300  |                   | 3     | Rome   | 400  | 900 |
| 2     | London | 400  |                   | 1     | London | 100  | 500 |
| 3     | Rome   | 400  |                   | 2     | London | 400  | 500 |

Default Partition: With no PARTITION BY clause, the entire result set is the partition.

## **ORDER BY**

ORDER BY specifies the order of rows in each partition to which the window function is applied.

| sold | city   | month |
|------|--------|-------|
| 200  | Rome   | 1     |
| 500  | Paris  | 2     |
| 100  | London | 1     |
| 300  | Paris  | 1     |
| 300  | Rome   | 2     |
| 400  | London | 2     |
| 400  | Rome   | 3     |

PARTITION BY city ORDER BY month sold city month 300 500 Rome 300 Rome 100 London 1 London 2

Default ORDER BY: With no ORDER BY clause, the order of rows within each partition is arbitrary.

### **WINDOW FRAME**

A window frame is a set of rows that are somehow related to the current row. The window frame is evaluated separately within each partition.

GROUPS> BETWEEN lower\_bound AND upper\_bound

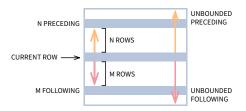

The bounds can be any of the five options:

- UNBOUNDED PRECEDING
- n PRECEDING
- CURRENT ROW
- n FOLLOWING
- UNBOUNDED FOLLOWING

The lower\_bound must be BEFORE the upper\_bound.

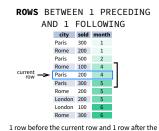

current row

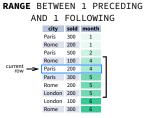

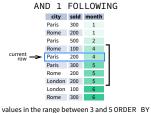

must contain a single expression

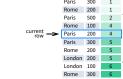

1 group before the current row and 1 group after the current row regardless of the value

**GROUPS** BETWEEN 1 PRECEDING

AND 1 FOLLOWING

city sold month

As of 2024, GROUPS is only supported in PostgreSQL 11 and up.

## **ABBREVIATIONS**

| ABBREVIATION        | MEANING                                     |
|---------------------|---------------------------------------------|
| UNBOUNDED PRECEDING | BETWEEN UNBOUNDED PRECEDING AND CURRENT ROW |
| n PRECEDING         | BETWEEN n PRECEDING AND CURRENT ROW         |
| CURRENT ROW         | BETWEEN CURRENT ROW AND CURRENT ROW         |
| n FOLLOWING         | BETWEEN CURRENT ROW AND n FOLLOWING         |
| UNBOUNDED FOLLOWING | BETWEEN CURRENT ROW AND UNBOUNDED FOLLOWING |

### **DEFAULT WINDOW FRAME**

If ORDER BY is specified, then the frame is RANGE BETWEEN UNBOUNDED PRECEDING AND CURRENT ROW.

Without ORDER BY, the frame specification is ROWS BETWEEN UNBOUNDED PRECEDING AND UNBOUNDED FOLLOWING.

# **SQL Window Functions Cheat Sheet**

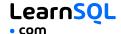

### **LIST OF WINDOW FUNCTIONS**

### **Aggregate Functions**

- avg()
- count()
- max()
- min()
- sum()

### **Ranking Functions**

- o row\_number()
- rank()
- dense\_rank()

#### **Distribution Functions**

- percent\_rank()
- cume\_dist()

### **Analytic Functions**

- lead()
- lag()
- ntile()
- first\_value()last value()
- nth\_value()

# **AGGREGATE FUNCTIONS**

- avg(expr) average value for rows within the window frame
- count (expr) count of values for rows within the window frame
- max(expr) maximum value within the window frame
- min(expr) minimum value within the window frame
- **sum(**expr) sum of values within the window frame

**ORDER BY and Window Frame:** Aggregate functions do not require an ORDER BY. They accept window frame definition (ROWS, RANGE, GROUPS).

### **RANKING FUNCTIONS**

- row\_number() unique number for each row within partition, with different numbers for tied values
- rank() ranking within partition, with gaps and same ranking for tied values
- dense\_rank() ranking within partition, with no gaps and same ranking for tied values

| city   | price     | row_number           | rank | dense_rank |  |  |  |
|--------|-----------|----------------------|------|------------|--|--|--|
| city   | price     | over(order by price) |      |            |  |  |  |
| Paris  | 7         | 1                    | 1    | 1          |  |  |  |
| Rome   | 7         | 2                    | 1    | 1          |  |  |  |
| London | ondon 8.5 |                      | 3    | 2          |  |  |  |
| Berlin | 8.5       | 4                    | 3    | 2          |  |  |  |
| Moscow | 9         | 5                    | 5    | 3          |  |  |  |
| Madrid | 10        | 6                    | 6    | 4          |  |  |  |
| Oslo   | 10        | 7                    | 6    | 4          |  |  |  |

**ORDER BY and Window Frame:** rank() and dense\_rank() require ORDER BY, but row\_number() does not require ORDER BY. Ranking functions do not accept window frame definition (ROWS, RANGE, GROUPS).

## **DISTRIBUTION FUNCTIONS**

- percent\_rank() the percentile ranking number of a row—a value in [0, 1] interval: (rank-1) / (total number of rows - 1)
- cume\_dist() the cumulative distribution of a value within a group of values, i.e., the number of
  rows with values less than or equal to the current row's value divided by the total number of rows; a
  value in (0, 1] interval

 city
 sold
 percent\_rank

 Paris
 100
 0

 Berlin
 150
 0.25

200

200

Rome

Moscow

London

| city sold cume_dist |   |
|---------------------|---|
| Paris 100 0.2       |   |
| Berlin 150 0.4      |   |
| Rome 200 0.8        | ★ |
| Moscow 200 0.8      |   |
| London 300 1        |   |

★ without this row 50% of values are less than

 $\bigstar$  80% of values are less than or equal to this one

**ORDER BY and Window Frame:** Distribution functions require ORDER BY. They do not accept window frame definition (ROWS, RANGE, GROUPS).

### **ANALYTIC FUNCTIONS**

month sold

by month

- lead(expr, offset, default) the value for the row offset rows after the current; offset and default are optional; default values: offset = 1, default = NULL
- lag(expr, offset, default) the value for the row offset rows before the current; offset and default are optional; default values: offset = 1, default = NULL

lead(sold) OVER(ORDER BY month)

lead(sold, 2, 0) OVER(ORDER BY month)

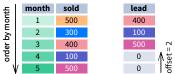

lag(sold, 2, 0) OVER(ORDER BY month)

| ag (           | s | ola, 2 | , | 0)  | ΟV | ER (ORDE | K BY | montn)   |
|----------------|---|--------|---|-----|----|----------|------|----------|
| =              | 1 | month  |   | sol | d  |          | lag  |          |
| order by month |   | 1      |   | 500 | )  |          | 0    | = 2      |
| <u>&gt;</u>    |   | 2      |   | 300 | )  |          | 0    | V ₩      |
| P.             |   | 3      |   | 400 | )  |          | 500  | offset ▲ |
| p o            |   | 4      |   | 100 | )  |          | 300  |          |
| ١              | V | 5      |   | 500 | )  |          | 400  |          |

ntile(n) – divide rows within a partition as equally as possible into n groups, and assign each row
its group number.

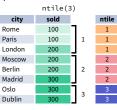

ORDER BY and Window Frame: ntile(), lead(), and lag() require an ORDER BY. They do not accept window frame definition (ROWS, RANGE, GROUPS).

- first\_value(expr) the value for the first row within the window frame
- last\_value(expr) the value for the last row within the window frame

0.5

1

first\_value(sold) OVER
(PARTITION BY city ORDER BY month)

last\_value(sold) OVER
(PARTITION BY city ORDER BY month
RANGE BETWEEN UNBOUNDED PRECEDING
AND UNBOUNDED FOLLOWING)

|       |       |      |             |       |       |      | -        |
|-------|-------|------|-------------|-------|-------|------|----------|
| city  | month | sold | first_value | city  | month | sold | last_val |
| Paris | 1     | 500  | 500         | Paris | 1     | 500  | 400      |
| Paris | 2     | 300  | 500         | Paris | 2     | 300  | 400      |
| Paris | 3     | 400  | 500         | Paris | 3     | 400  | 400      |
| Rome  | 2     | 200  | 200         | Rome  | 2     | 200  | 500      |
| Rome  | 3     | 300  | 200         | Rome  | 3     | 300  | 500      |
| Rome  | 4     | 500  | 200         | Rome  | 4     | 500  | 500      |
|       |       |      |             |       |       |      |          |

Note: You usually want to use RANGE BETWEEN UNBOUNDED PRECEDING AND UNBOUNDED FOLLOWING with last\_value(). With the default window frame for ORDER BY, RANGE UNBOUNDED PRECEDING, last\_value() returns the value for the current row.

• nth\_value(expr, n) - the value for the *n*-th row within the window frame; *n* must be an integer

| city   | month | sold | first_value |
|--------|-------|------|-------------|
| Paris  | 1     | 500  | 300         |
| Paris  | 2     | 300  | 300         |
| Paris  | 3     | 400  | 300         |
| Rome   | 2     | 200  | 300         |
| Rome   | 3     | 300  | 300         |
| Rome   | 4     | 500  | 300         |
| Rome   | 5     | 300  | 300         |
| London | 1     | 100  | NULL        |

**ORDER BY and Window Frame:**first\_value(),last\_value(),and
nth\_value() do not require an ORDER

nth\_value() do not require an ORDER BY. They accept window frame definition (ROWS, RANGE, GROUPS).